# **Consulta de Cartão Ponto (v.7.1) (CCRHP680)**

Esta documentação é válida para as versões 7.1 e 7.2 do Consistem ERP.

Confira outras versões: [Consulta de Cartão Ponto \(CCRHP680\)](https://centraldeajuda.consistem.com.br/pages/viewpage.action?pageId=317237886) |

## **Pré-Requisitos**

Não há.

### **Acesso**

Módulo: RH Ponto Eletrônico

Grupo: Cartão Ponto

## **Visão Geral**

O objetivo deste programa é consultar os dados do movimento do cartão ponto dos funcionários, efetuar a substituição das horas de exceção, visualizar o total de horas do cartão ponto por rubrica, realizar manutenções das marcações de ponto, entre outras opções.

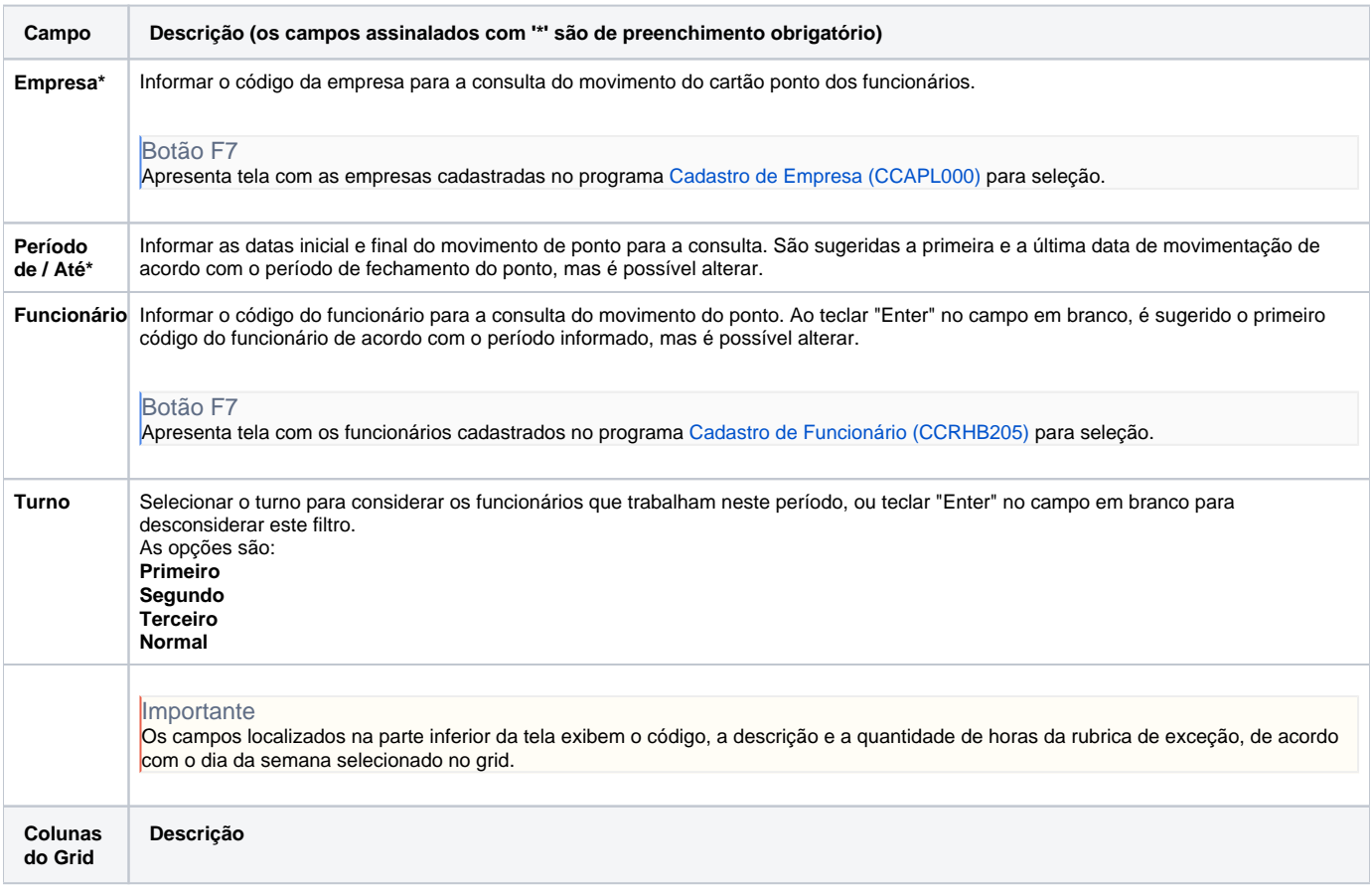

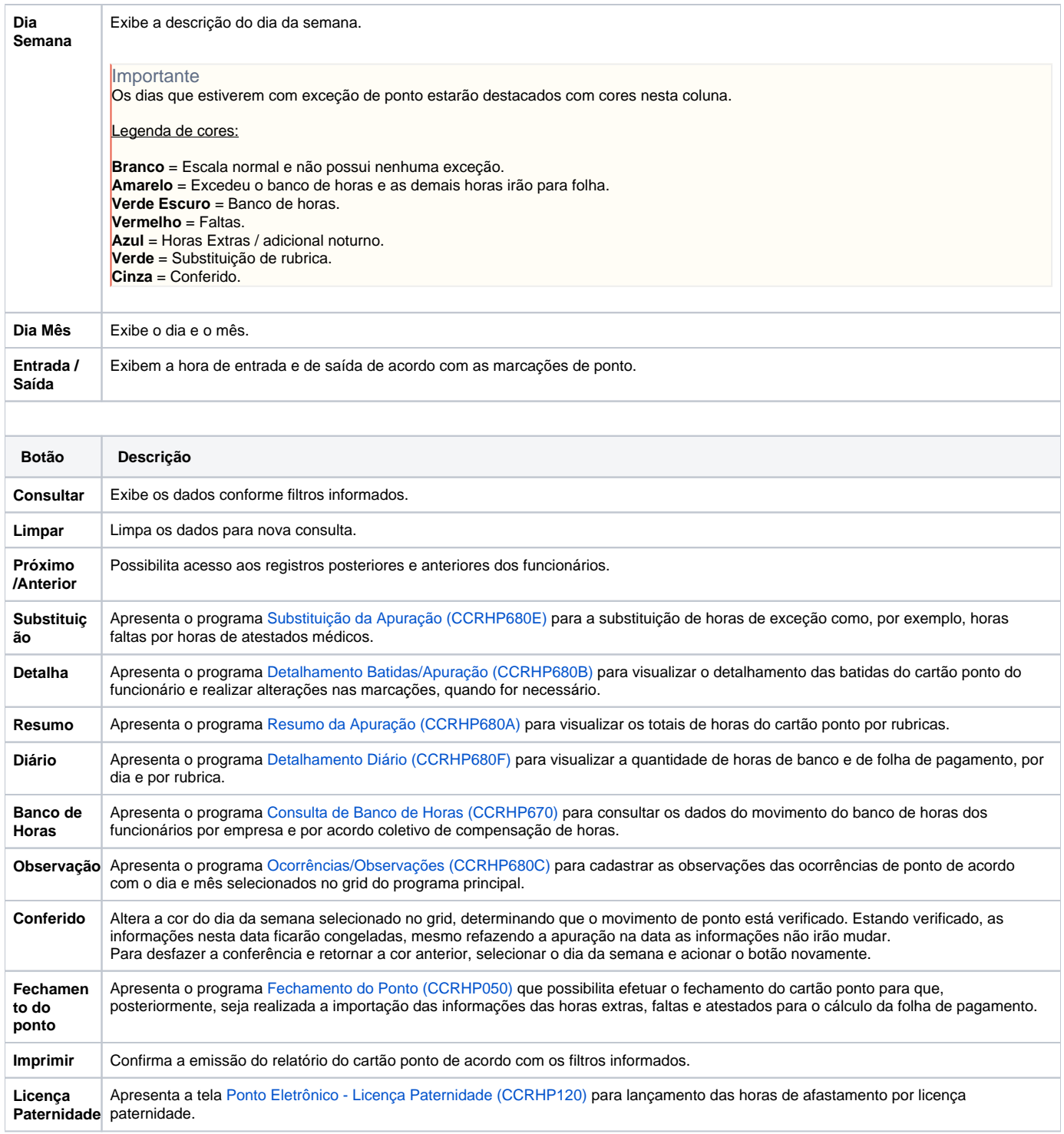

#### Atenção

As descrições das principais funcionalidades do sistema estão disponíveis na documentação do [Consistem ERP Componentes.](http://centraldeajuda.consistem.com.br/pages/viewpage.action?pageId=56295436) A utilização incorreta deste programa pode ocasionar problemas no funcionamento do sistema e nas integrações entre módulos.

Exportar PDF

Esse conteúdo foi útil?

Sim Não